### **Domain Specific Languages**

# Domain Specific Languages and rewriting-based optimisations for performance-portable parallel programming

#### **Michel Steuwer**

#### • Definition by Paul Hudak: *"A programming language tailored specifically for an application domain"*

- DSLs are *not* general purpose programming language
- Capture the semantics of a particular application domain
- Raise level of abstraction (often *declarative* not *imperative*)

2

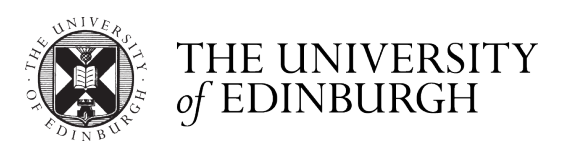

### **Examples of Domain Specific Languages**

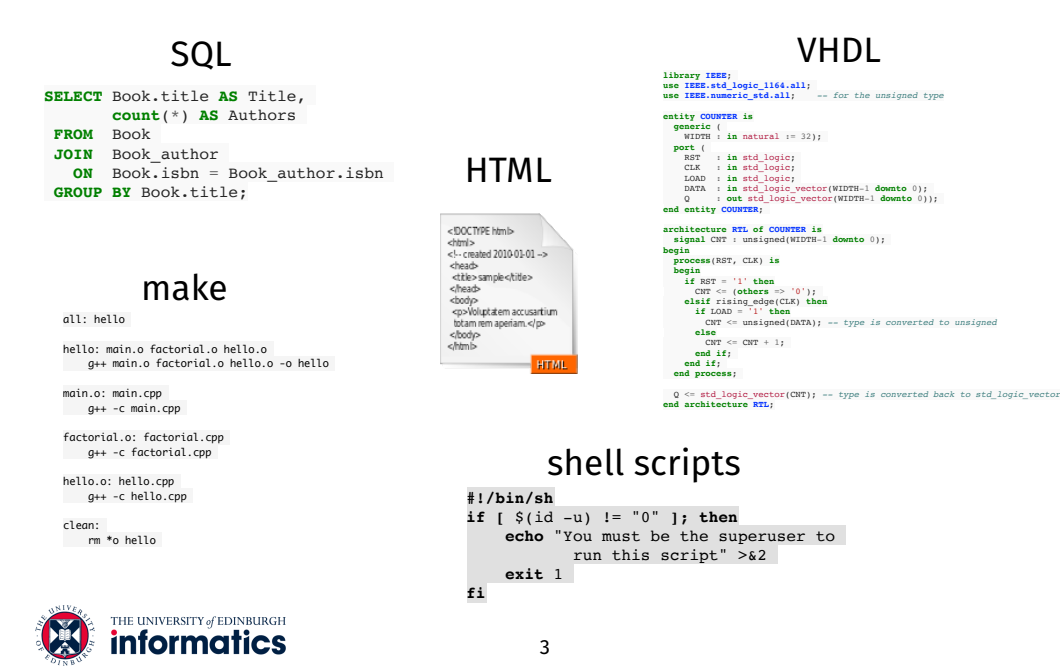

#### **Parallelism everywhere: The Many-Core Era** 10,000,000 Intel CPUs from 1970 to 2015

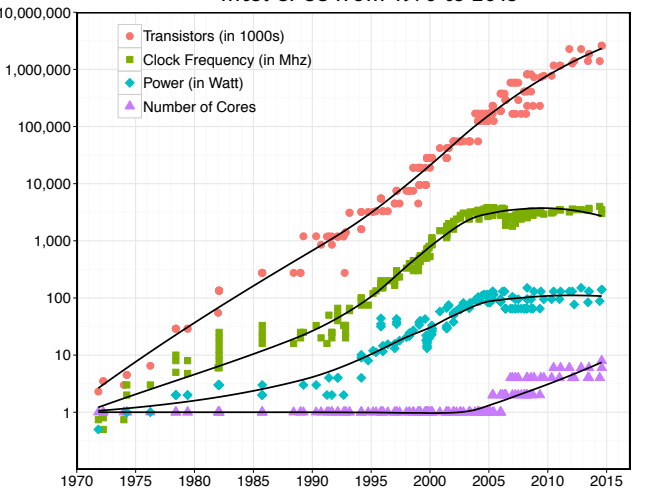

Inspired by Herb Sutter *"The Free Lunch is Over:* count continues to grow, around 2005 clock frequency and power *A Fundamental Turn Towards* **Concurrency in Software"** 

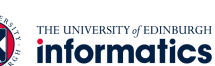

THE UNIVERSITY of EDINBURGH **informatics** 

### **Challenges of Parallel Programming**

- *Threads* are the dominant parallel programming model for multi-core architectures
- Concurrently executing threads can modify shared data, leading to:
	- race conditions
	- need for mutual execution and synchronisation
	- deadlocks
	- non-determinism
- Writing correct parallel programs is extremely challenging

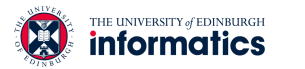

# **Examples of Algorithmic Skeletons**

5

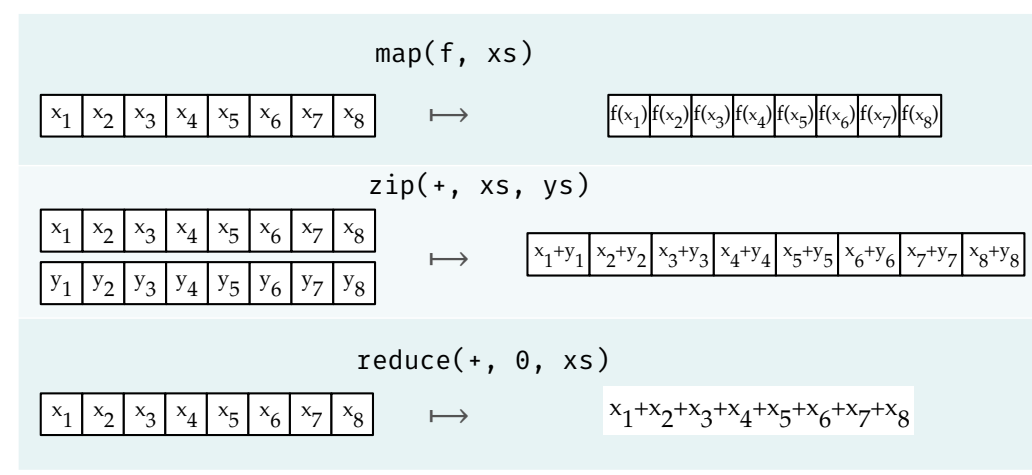

- Algorithmic Skeletons have a parallel semantics
- Every (parallel) execution order to compute the result is valid

7

• Complexity of parallelism is hidden by the skeleton

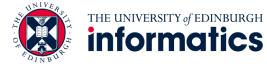

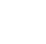

#### **Structured** *Parallel* **Programming aka: "Threads Considered Harmful"**

- Dijkstra's: "GO TO" Considered Harmful let to structured programming
- Raise the level of abstraction by capturing common *patterns:*
- E.g. use '**if** A **then** B **else** C' instead of multiple **goto** statements
- Murray Cole at Edinburgh invented *Algorithmic Skeletons:* 
	- special higher-order functions which describe the "computational skeleton" of a parallel algorithm
	- $\cdot$  E.g. use  $D_C$  indivisible split join f instead of a custom divide-and-conquer implementation with threads
- Algorithmic Skeletons are structured *parallel* programming and raise the level of abstraction over threads
	- No race conditions and no need for explicit synchronisation
	- No deadlocks
	- Deterministic

THE UNIVERSITY of EDINBURGH **informatics** 

6

### **DSLs for Parallel Programming with Algorithmic Skeletons**

- There exist numerous implementations of algorithmic skeletons libraries
	- The Edinburgh Skeleton Library (eSkel): C, MPI
	- FastFlow and Muesli: C++, multi-core CPU, MPI, GPU
	- SkePU, **SkelCL**: C++, GPU
	- Accelerate: Haskell, GPU
	- …
- Libraries from industry implementing similar concepts:
	- Intel's Threading Building Blocks (TBB)
	- Nvidia's Thrust Library

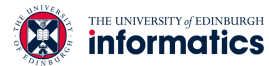

### **SkelCL by Example**

### **From SkelCL to OpenCL**

dotProduct A B = reduce  $(+)$  0  $\circ$  zip  $(x)$  A B

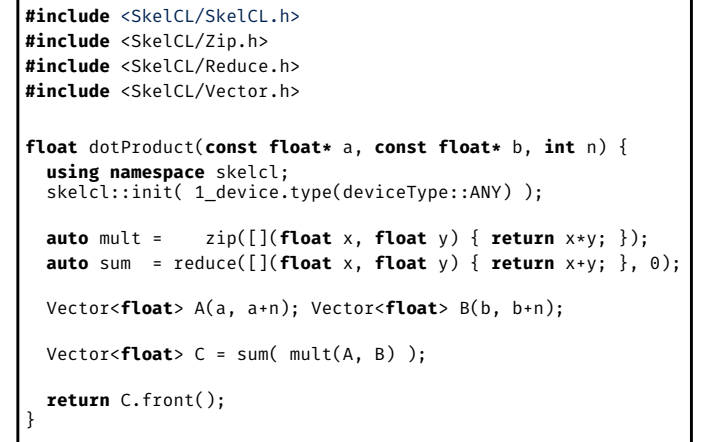

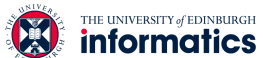

### **From SkelCL to OpenCL**

9

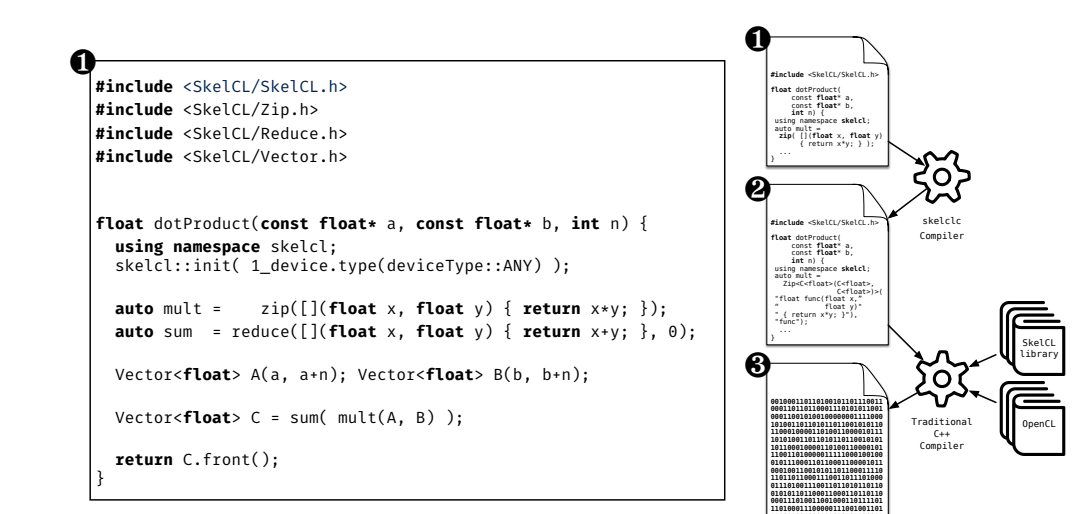

### **From SkelCL to OpenCL**

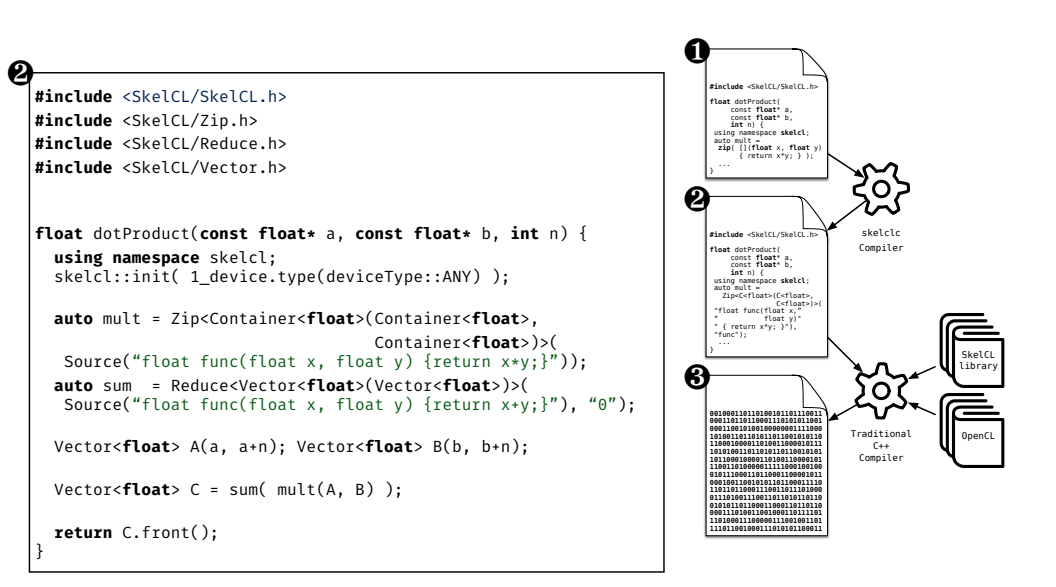

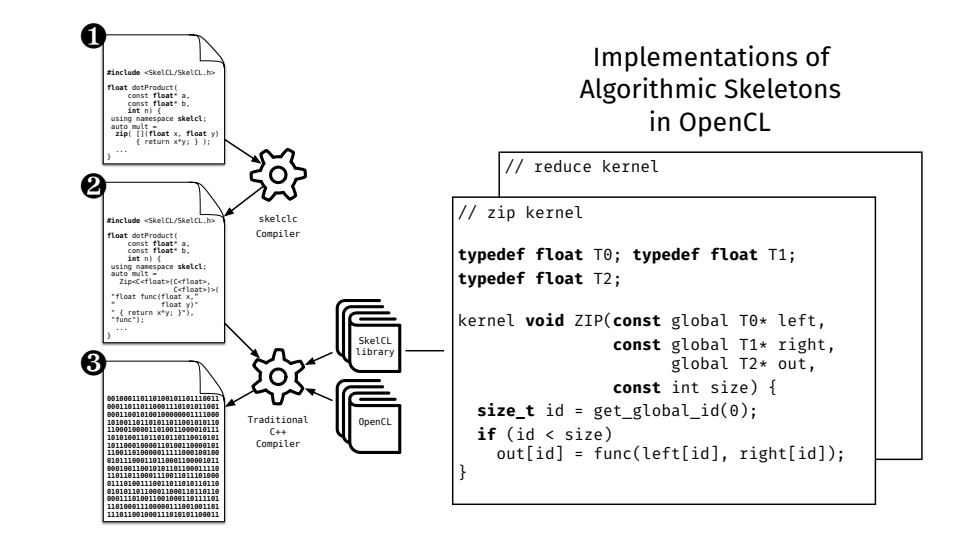

### SkelCL Evaluation — Performance

#### **SkelCL Evaluation — Productivity**  $4.8$  summary 113 summary 113 summary 113 summary 113 summary 113 summary 113 summary 113 summary 113  $\mu$

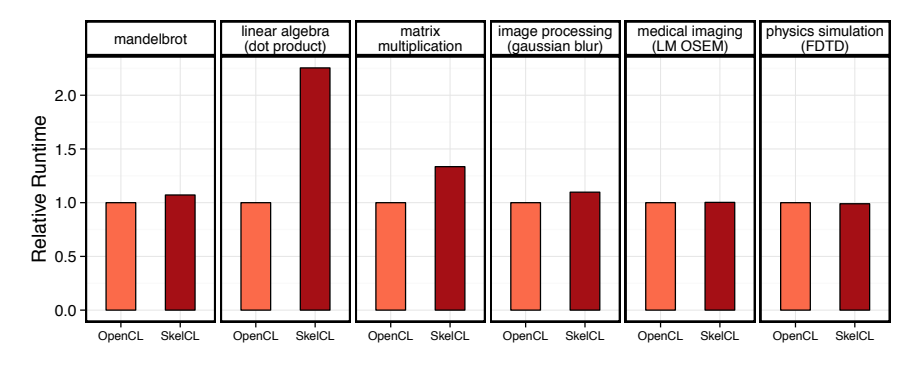

SkelCL performance close to native OpenCL code!

(Exception: dot product … we will address this later)

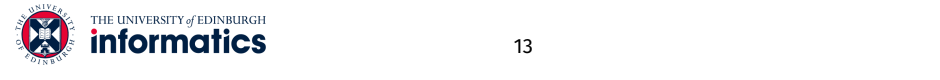

13

### The Performance Portability Problem

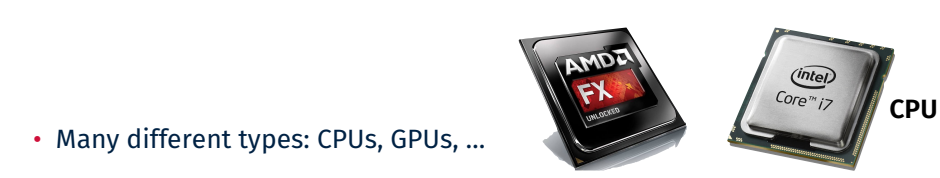

- 
- 
- 
- structure.<br>No portability of performance! • **Problem**:

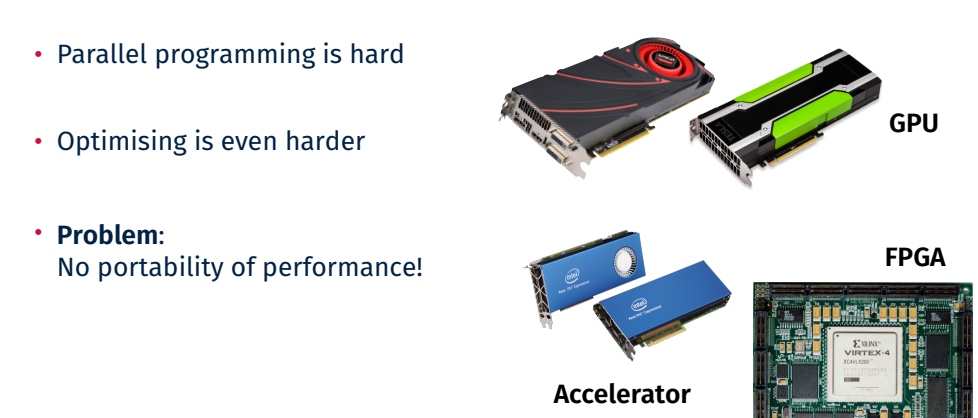

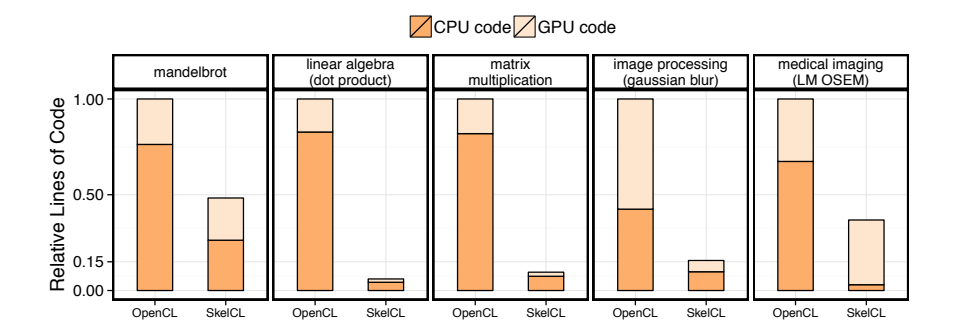

Common advantage of Domain Specific Languages! SkelCL programs are significantly shorter!

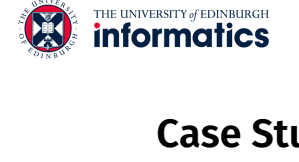

14

### **Case Study: Parallel Reduction in OpenCL**

- Summing up all values of an array (== *reduce* skeleton)
- Comparison of 7 implementations by Nvidia
- $\mathcal{F}_{\text{F}}$  and  $\mathcal{F}_{\text{F}}$  and six application examples discussed in  $\mathcal{F}_{\text{F}}$ • Investigating complexity and efficiency of optimisations  $\,$

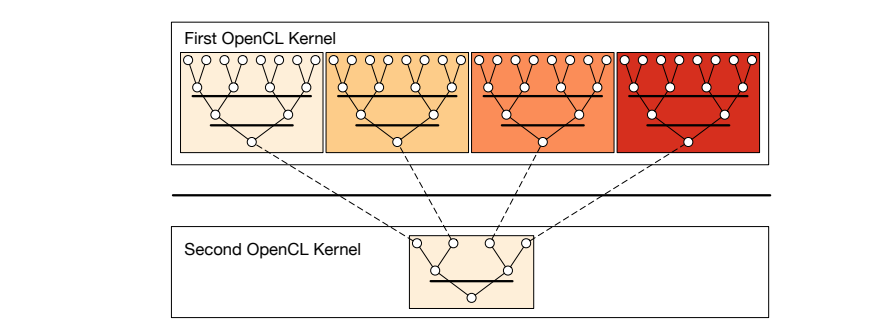

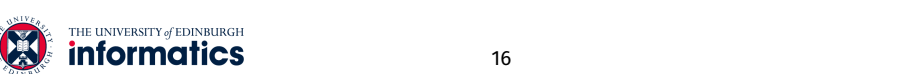

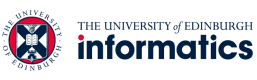

### **OpenCL**

- Parallel programming language for GPUs, multi-core CPUs
- Application is executed on the *host* and offloads computations to *devices*
- Computations on the device are expressed as *kernels:* 
	- functions executed in parallel
- Usual problems of deadlocks, race conditions, …

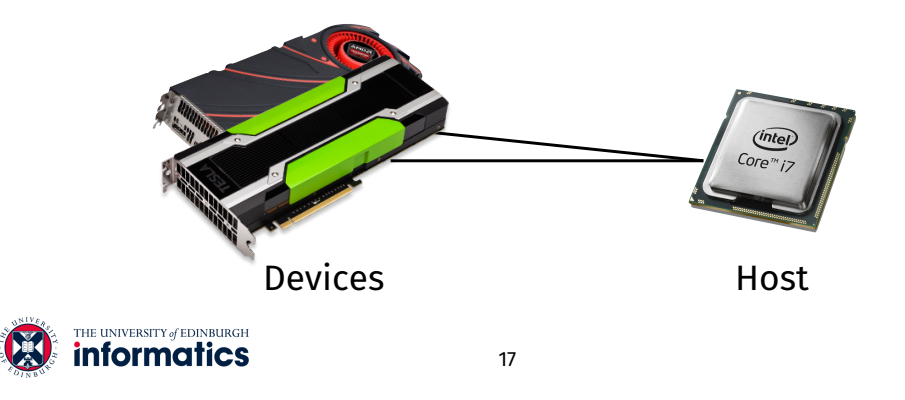

# **Unoptimised Implementation Parallel Reduction**

```
kernel void reduce0(global float* g_idata, global float* g_odata, 
                    unsigned int n, local float* l_data) { 
 unsigned int tid = get_local_id(0);
 unsigned int i = get global_id(0);l data[tid] = (i < n) ? g idata[i] : 0;
  barrier(CLK_LOCAL_MEM_FENCE); 
  // do reduction in local memory 
 for (unsigned int s=1; s < get_local_size(0); s*=2) {
   if ((tid % (2*s)) == 0) {
     l_data[tid] += l data[tid + s]; } 
    barrier(CLK LOCAL MEM FENCE);
 } 
  // write result for this work-group to global memory 
 if (tid == 0) g odata[get group id(0)] = l data[0];
}
```
# **OpenCL Programming Model**

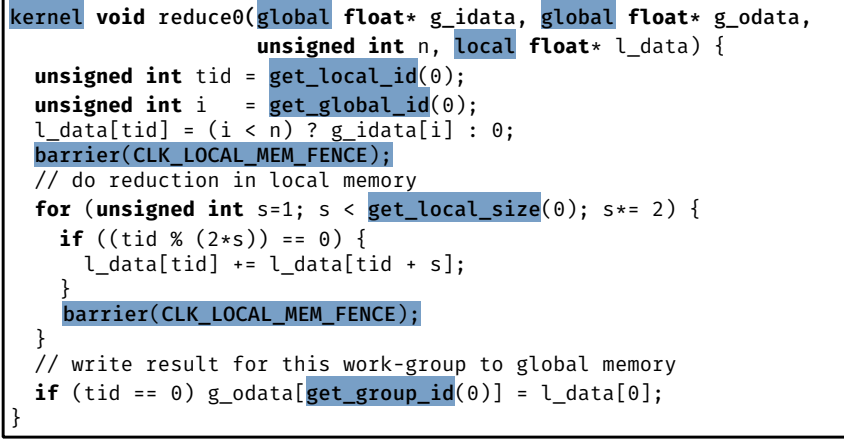

- Multiple *work-items* (threads) execute the same *kernel* function
- *Work-items* are organised for execution in w*ork-groups*

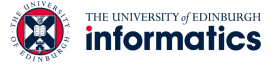

```
18
```
# **Avoid Divergent Branching**

```
kernel void reduce1(global float* g_idata, global float* g_odata, 
                     unsigned int n, local float* l_data) { 
  unsigned int tid = get local id(\theta):
  unsigned int i = get global id(\theta);
  l_data[tid] = (i < n) ? g_idata[i] : 0;barrier(CLK LOCAL MEM FENCE);
  for (unsigned int s=1; s < get local size(\theta); s*=2) {
     // continuous work-items remain active 
    int index = 2 * s * tid:
    if (index < get_local_size(0)) {
      l data[index] += l data[index + s];
 } 
     barrier(CLK_LOCAL_MEM_FENCE);
 } 
  if (tid == 0) g odata[get group id(0)] = l data[0];
}
```
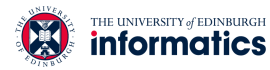

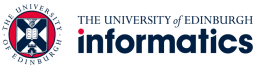

### **Avoid Interleaved Addressing**

kernel **void** reduce2(global **float**\* g\_idata, global **float**\* g\_odata, **unsigned int** n, local **float**\* l\_data) { **unsigned**  $int$  tid = get local  $id(0)$ : **unsigned**  $int i = get global  $id(0)$ ;$ l data[tid] =  $(i < n)$  ? g idata[i] : 0; barrier(CLK\_LOCAL\_MEM\_FENCE); // process elements in different order // requires commutativity **for** (*unsigned* int s=get local size(0)/2; s>0; s>>=1) { **if**  $(\text{tid} < s)$  { l data $[tid]$  += l data $[tid]$  + s]; } barrier(CLK LOCAL MEM FENCE); } **if** (tid == 0)  $g_{\text{odata}}[get\_group_id(0)] = l_{\text{data}}[0];$ }

### **Increase Computational Intensity per Work-Item**

```
kernel void reduce3(global float* g_idata, global float* g_odata, 
                     unsigned int n, local float* l_data) { 
  unsigned int tid = get_local_id(0);
  unsigned int i = get group id(0) * (get local size(0)*2) + get_local_id(0);
  l data[tid] = (i < n) ? g idata[i] : 0;
   // performs first addition during loading 
 if (i + get local size(0) < n)
   l_data[tid] += g_idata[i+get_local_size(0)];
  barrier(CLK_LOCAL_MEM_FENCE);
 for (unsigned int s=get local size(0)/2; s>0; s>>=1) {
    if (tid < s) {
      l data[tid] += l data[tid + s];
 } 
     barrier(CLK_LOCAL_MEM_FENCE);
 } 
 if (tid == \theta) g_odata[get_group_id(\theta)] = l_data[\theta];
}
```
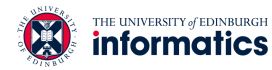

21

## **Avoid Synchronisation inside a Warp**

```
kernel void reduce4(global float* g_idata, global float* g_odata, 
                     unsigned int n, local volatile float* l_data) { 
 unsigned int tid = get local id(\theta);
 unsigned int i = get\_group_id(0) * (get\_local_size(0)*2)+ get local id(\theta);
 l data[tid] = (i < n) ? g idata[i] : 0;
 if (i + get local size(0) < n)
   l data[tid] += g_idata[i+get_local_size(0)];
  barrier(CLK_LOCAL_MEM_FENCE); 
  # pragma unroll 1
 for (unsigned int s=get local size(0)/2; s>32; s>>=1) {
   if (tid < s) { l data[tid] += l data[tid + s]; }
   barrier(CLK LOCAL MEM FENCE); }
  // this is not portable OpenCL code! 
 if (tid < 32) {
   if (WG SIZE >= 64) { l data[tid] += l data[tid+32]; }
   if (WG SIZE >= 32) { l data[tid] += l data[tid+16];
   if (WG SIZE >= 16) { l data[tid] += l data[tid+ 8];
   if (WG_SIZE >= 8) { l_data[tid] += l_data[tid+ 4];
   if (WG SIZE >= 4) { l data[tid] += l data[tid+ 2]; }
   if (WG SIZE >= 2) { l data[tid] += l data[tid+ 1]; } }
 if (tid == 0) g odata[get_group_id(0)] = l data[0]; }
```
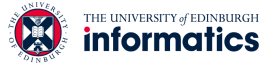

```
22
```
### **Complete Loop Unrolling**

```
kernel void reduce5(global float* g_idata, global float* g_odata, 
                     unsigned int n, local volatile float* l_data) { 
 unsigned int tid = get_local_id(0);
  unsigned int i = get\_group_id(\theta) * (get\_local_size(\theta)*2)+ get local id(0);
 l data[tid] = (i < n) ? g idata[i] : 0;
 if (i + get local size(0) < n)
    l data[tid] += g_idata[i+get_local_size(0)];
   barrier(CLK_LOCAL_MEM_FENCE); 
 if (WG SIZE >= 256) \{if (tid < 128) { l data[tid] += l data[tid+128]; }
    barrier(CLK_LOCAL_MEM_FENCE); }
 if (WG SIZE >= 128) \{if (tid < 64) { l data[tid] += l data[tid+ 64]; }
    barrier(CLK LOCAL MEM FENCE): }
  if (tid < 32) { 
    if (WG_SIZE >= 64) { l_data[tid] += l_data[tid+32]; }
    if (WG SIZE >= 32) { l data[tid] += l data[tid+16]; }
    if (WG SIZE >= 16) { l data[tid] += l data[tid+ 8]; }
    if (WG SIZE >= 8) { l data[tid] += l data[tid+ 4]; }
    if (WG SIZE >= 4) { l data[tid] += l data[tid+ 2]; }
    if (WG SIZE >= 2) { l data[tid] += l data[tid+ 1]; } }
 if (tid == 0) g odata[get_group id(0)] = l data[0]; }
```
### **Fully Optimised Implementation**

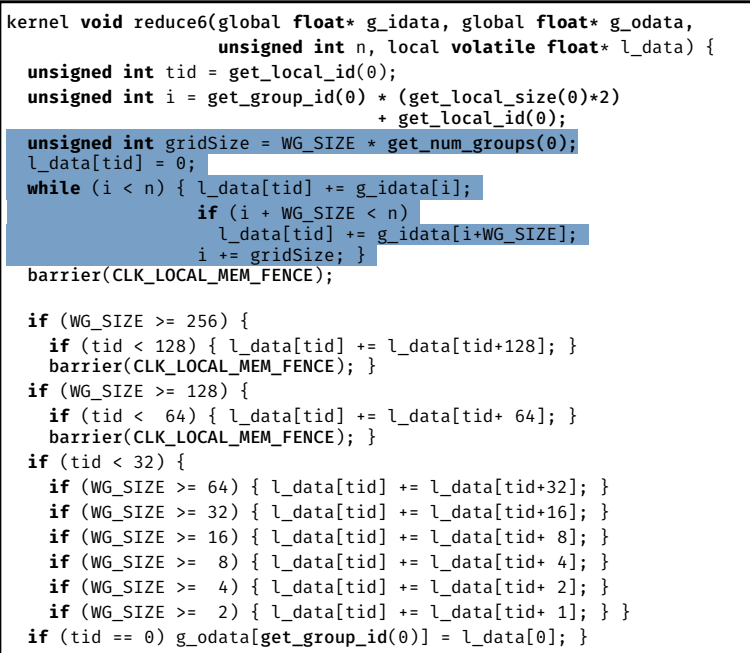

# **Case Study Conclusions**

- Optimising OpenCL is complex
	- Understanding of target hardware required
- Program changes not obvious
- Is it worth it? …

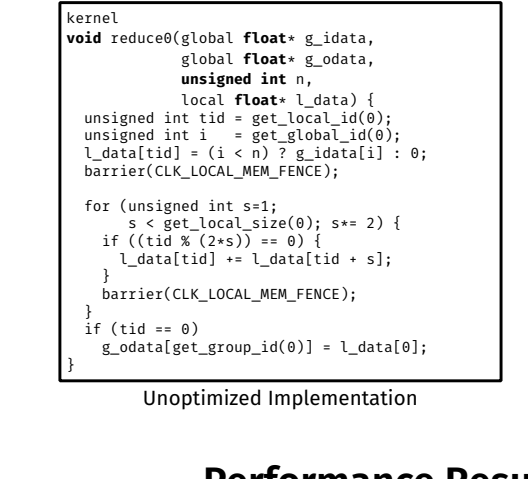

kernel **void** reduce6(global **float**\* g\_idata, global **float**\* g\_odata, **unsigned int** n, local **volatile float**\* l\_data) { **unsigned int** tid = get local  $id(\theta)$ ; **unsigned** int i = get\_group\_id(0) \* (get\_local\_size(0)\*2) + get\_local\_id(0); **unsigned int** gridSize = WG\_SIZE \* get\_num\_groups(0); l\_data[tid] = 0; **while** (i < n) { l\_data[tid] += g\_idata[i]; **if** (i + WG\_SIZE < n) l\_data[tid] += g\_idata[i+WG\_SIZE];  $i$  += gridSize; } barrier(CLK LOCAL MEM FENCE);  $if (WG\_SIZE >= 256)$  **if** (tid < 128) { l\_data[tid] += l\_data[tid+128]; } barrier(CLK\_LOCAL\_MEM\_FENCE); }<br> **if** (WG\_SIZE >= 128) {<br> **if** (tid < 64) {<br>
l\_data[tid+ 64]; }<br>
l\_ata[tid+ 64]; }<br>
barrier(CLK\_LOCAL\_MEM\_FENCE); } **if** (tid < 32) { **if** (WG\_SIZE >= 64) { l\_data[tid] += l\_data[tid+32]; } 50 **if** (WG\_SIZE >= 32) { l\_data[tid] += l\_data[tid+16]; } **if**  $(WG_SIZE > 16)$  {  $\frac{1}{\text{data}[tid]}$  +=  $\frac{1}{\text{data}[tid+8]}$  } **if** (WG SIZE  $> = 8$ ) { l\_data[tid] += l\_data[tid+ 4]; } (a) Nvidia's GTX 480 GPU. **if** (WG SIZE  $> = 4$ ) { l\_data[tid] += l\_data[tid+ 2]; } **if** (WG\_SIZE >= 2) {<br>
data[tid] += l\_data[tid+ 1]; } } **if** (tid == 0)  $g$ \_odata[get\_group\_id(0)] = l\_data[0]; }  $\frac{1}{2}$  code generation  $\frac{1}{2}$  code  $\frac{1}{2}$  code  $\frac{1}{2}$  code  $\frac{1}{2}$  code  $\frac{1}{2}$  code  $\frac{1}{2}$  code  $\frac{1}{2}$  code  $\frac{1}{2}$  code  $\frac{1}{2}$  code  $\frac{1}{2}$  code  $\frac{1}{2}$  code  $\frac{1}{2}$  code  $\frac{1}{2}$  code  $\frac{1}{2}$ 150 kg  $\parallel$  $\mathsf{e}$ 

# **Performance Results Nvidia**

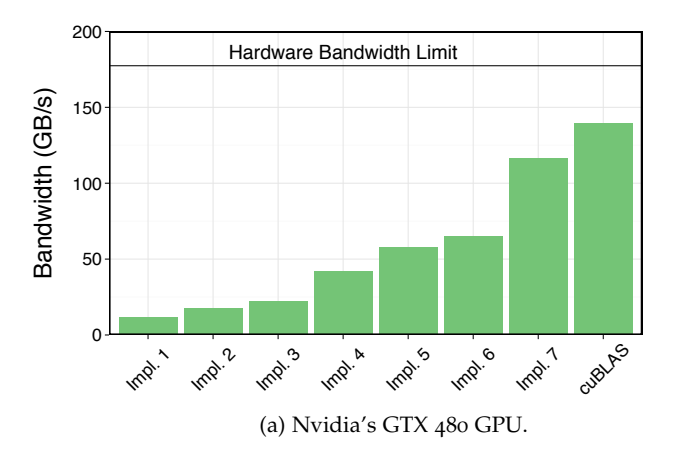

- $\boldsymbol{\cdot}$  ... Yes! Optimising improves performance by a factor of 10!
- Optimising is important, but  $...$

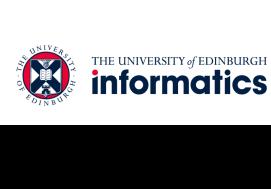

#### 27

# 10

**Performance Results AMD and Intel**

200

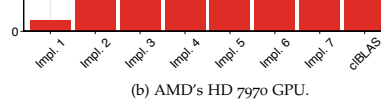

Hardware Bandwidth Limit

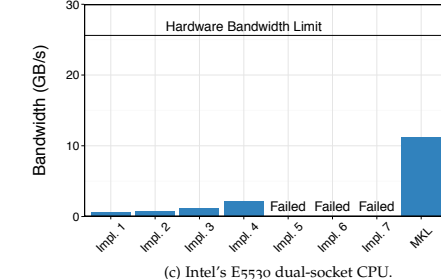

- . ... unfortunately, optimisations in OpenCL are not portable! Hardware Bandwidth Limit
- **Challenge**: how to achieving portable performance?  $\overline{B}$

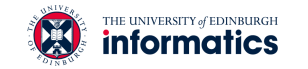

100

Bandwidth (GB/s)

Bandwidth (GB/s)

 $200$ 

Unoptimized Implementation Fully Optimized Implementation

### **Generating Performance Portable Code** using Rewrite Rules

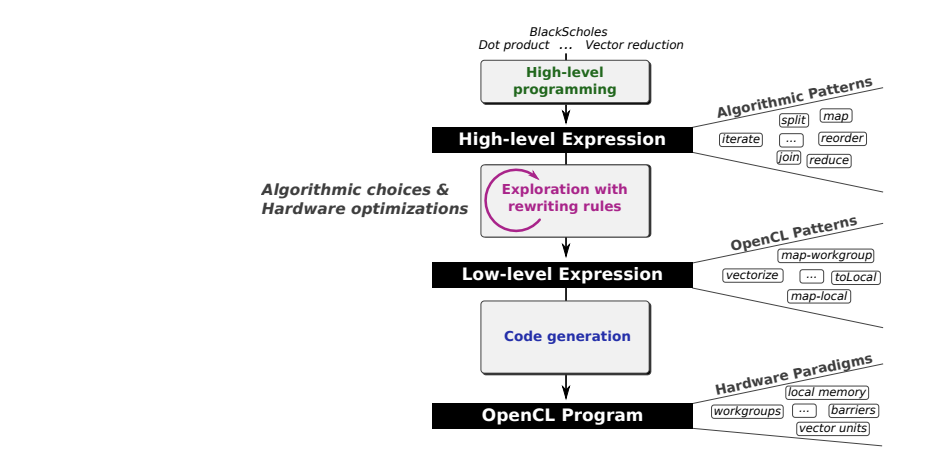

• Goal: automatic generation of *Performance Portable* code • Goal: automatic generation of *Performance Portable* code

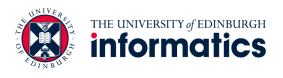

29 Michel Steuwer, Christian Fensch, Sam Lindley, Christophe Dubach: terns directly to the OpenCL programming model representing *"Generating performance portable code using rewrite rules:* hardware paradigms.<br>Hardware paradigms. fGenerating performance portable code using rewrite rules:"<br>"from high-level functional expressions to high-performance OpenCL code." ICFP 2015  $\sum_{i=1}^{\infty}$  The university of ediments are semantic expressions are semantic expressions are semantic expressions are semantic expressions and  $\sum_{i=1}^{\infty}$ 

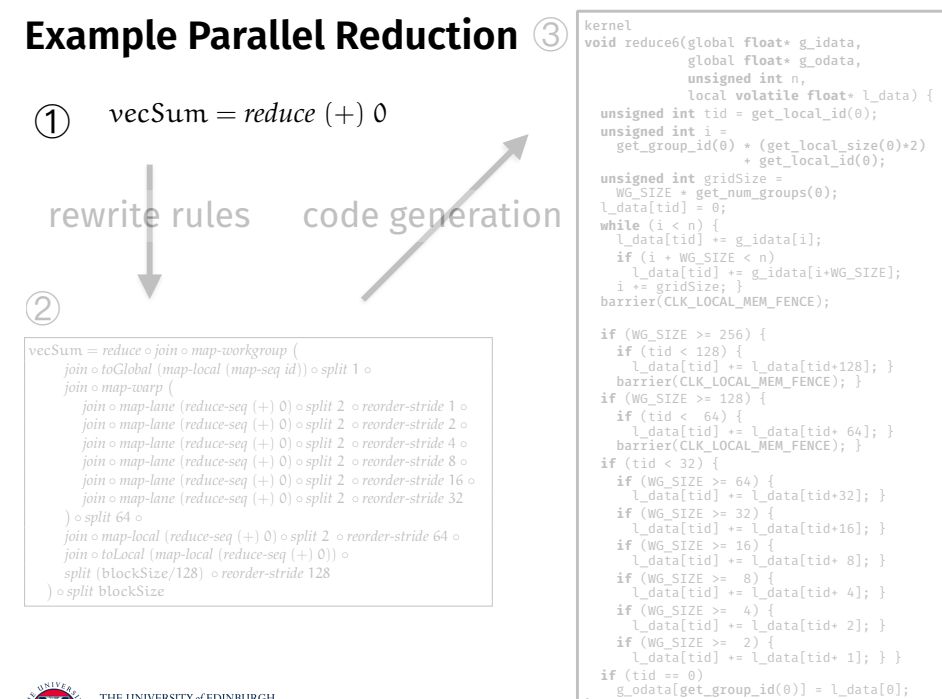

#### Example Parallel Reduction 3 **Fluit and the fluit of the set of global float**\* g\_idata, **void** reduce6(global **float**\* g\_idata, global **float**\* g\_odata, **unsigned int** n, local **volatile float**\* l\_data) { **unsigned int** tid = get local  $id(\theta)$ ; **unsigned** int i = get\_group\_id(0) \* (get\_local\_size(0)\*2) + get\_local\_id(0); **unsigned int** gridSize = The formal derivations defining which rules to apply to reach an ex- WG\_SIZE \* get\_num\_groups(0); l\_data[tid] = 0;  $\overline{\text{while}}$  ( $i < n$ ) {<br>  $\overline{\text{1}}$  data[tid] +=  $\sigma$  idata[i]: l\_data[tid] += g\_idata[i]; **if** (i + WG\_SIZE < n) l\_data[tid] += g\_idata[i+WG\_SIZE]; i += gridSize; } barrier(CLK\_LOCAL\_MEM\_FENCE); **if** (WG\_SIZE >= 256) {  $\begin{aligned} \text{cSum} = \textit{reduce} \textit{ join} \textit{ on } \textit{any}-\textit{tor} \textit{ group} \ \textit{if} \textit{ (tid} < 128) \ \textit{join} \textit{ of } \textit{Global} \textit{ (map-local} \textit{ (map-seq id)}\textit{ ) } \textit{ of } \textit{all} \textit{ i} \textit{ of } \textit{all} \textit{ i} \textit{ is } 1281; \textit{ i} \textit{ i} \textit{ is } 1281; \textit{ i} \textit{ i} \textit{ i} \textit{ is } 1281; \textit{ i}$ barrier(CLK\_LOCAL\_MEM\_FENCE); } **if** (WG\_SIZE  $> = 128$ ) { *ioin o map-lane (reduce-seq (+) 0) o split 2 o reorder-stride 2* o **chunks of the into chunks of the into the in**<br> *i* **d** at the into the into the into the into the into the into the into the into the inter(CLK\_LOCAL\_MEM **if** (tid < 32) { **if** (WG\_SIZE >= 64) { l\_data[tid] += l\_data[tid+32]; } **if** (WG\_SIZE >= 32) { l\_data[tid] += l\_data[tid+16]; } **if** (WG SIZE >=  $16$ ) {  $l_{data[tid] +} = l_{data[tid+8];}$ **if** (WG SIZE  $> = 8$ ) {  $l_{data}[tid]$  +=  $l_{data}[tid+ 4];$  $\frac{1}{\sqrt{c}}$  (WG\_SIZE  $\geq$  = 4) {<br> **if** (WG\_SIZE  $\geq$  = 4) { l data[tid] += l data[tid+ 2]; } **if** (WG\_SIZE >= 2) {<br>
l\_data[tid] += l\_data[tid+ 1]; } } **if** (tid == 0)  $\frac{\text{div}_\ell}{\text{div}_\ell}$  THE INNUERSTLY (ENINRINGER) }  $\bigcap$  $\circled{2}$ <sup>1</sup> vecSum <sup>=</sup> *reduce join map-workgroup* <sup>2</sup> *join toGlobal* (*map-local* (*map-seq id*)) *split* 1  $j$ oin  $\circ$  *map-warp* ( *join o map-warp* (<br>*join o map-lane* (*reduce-seq* (+) 0) *o split* 2 *o reorder-stride* 1 *o* **if** (*i*te (strate seq 5 128) {<br>**if** ( i d < 64) { <sup>5</sup> *join map-lane* (*reduce-seq* (+) 0) *split* 2 *reorder-stride* 2 <sup>6</sup> *join map-lane* (*reduce-seq* (+) 0) *split* 2 *reorder-stride* 4 *join*  $\circ$  *map-lane* (*reduce-seq* (+) 0)  $\circ$  *split* 2  $\circ$  *reorder-stride* 8  $\circ$  **if** (tid < 32)  $\frac{1}{2}$ <sup>8</sup> *join map-lane* (*reduce-seq* (+) 0) *split* 2 *reorder-stride* 16 <sup>9</sup> *join map-lane* (*reduce-seq* (+) 0) *split* 2 *reorder-stride* 32 data. 128 corresponds to the work-group size we assumed for our <sup>10</sup> *split* 64 *join o map-local* (*reduce-seq* (+) 0) *o split* 2 *o reorder-stride* 64 o **if** (wG STZF >= 16) { <sup>12</sup> *join toLocal* (*map-local* (*reduce-seq* (+) 0)) 13 *split* (blockSize/128) *oreorder-stride* 128 **i i i if** (WG\_SIZE >= 8) { <sup>14</sup> *split* blockSize THE UNIVERSITY of EDINBURGH  $\alpha$  informatics  $\alpha$   $\beta$ aallipl<del>e</del> nai  $vecSum = reduce (+) 0$ rewrite rules code generation  $\int_{\frac{u_{\text{data}}\left( i,j\right) }{u_{\text{noise}}\left( i,j\right) }$  $\overline{\mathbf{B}}$  for all expressions in this subsection.

# **(1) Algorithmic Primitives**

30

 $\frac{1}{2}$  which are reduced sequentially by the work-items. This work-item sequentially by the work-items. This is the work-item sequential by the work-item sequential by the work-item sequential by the work-item sequenti

asum ~x = *reduce* (+) 0 *map* (| . |) ~x (5.17)  $map_{A,B,I}: (A \to B) \to [A]_I \to [B]_I$  $zip_{A,B,I}: [A]_I \rightarrow [B]_I \rightarrow [A \times B]_I$  $reduce_{A,I}: ((A \times A) \rightarrow A$  $split_{A,I} : (n : size) \rightarrow [A]_{n \times I} \rightarrow [[A]_{n}]_{I}$  $join_{A,I,J} : [[A]_I]_J \rightarrow [A]_{I \times J}$  $map_{A,B,I} : (A \to B) \to [A]_I \to [B]_I$  $zip_{A,B,I} : [A]_I \rightarrow [B]_I \rightarrow [A \times B]_I$  $\mathcal{L}(A \cup A) = \mathcal{L}(A \cup A)$  $reduce_{A,I} : ((A \times A) \rightarrow A) \rightarrow A \rightarrow [A]_I \rightarrow [A]_1$  $iterate_{A,I,I}: (n : size) \rightarrow ((m : size) \rightarrow [A]_{I\times m} \rightarrow [A]_{m}) \rightarrow$  $[A]_{I^n \times J} \to [A]_J$  $reorder_{A,I}: [A]_I \rightarrow [A]_I$ 

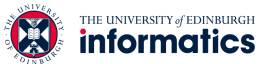

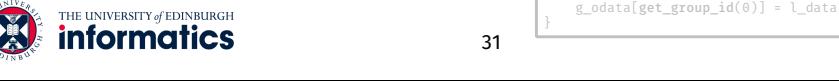

### **ɠ High-Level Programs**

#### $scal = \lambda a \cdot map$  (\*a)

 $asum = reduce (+) 0 \circ map abs$ 

 $dot = \lambda$  xs ys.(reduce (+) 0  $\circ$  map (\*)) (zip xs ys)

```
qemv = \lambda mat xs ys \alpha \beta.map (+) (
            zip (map (scal \alpha \circ dot xs) mat) (scal \beta ys) )
```
*informatics* 

33

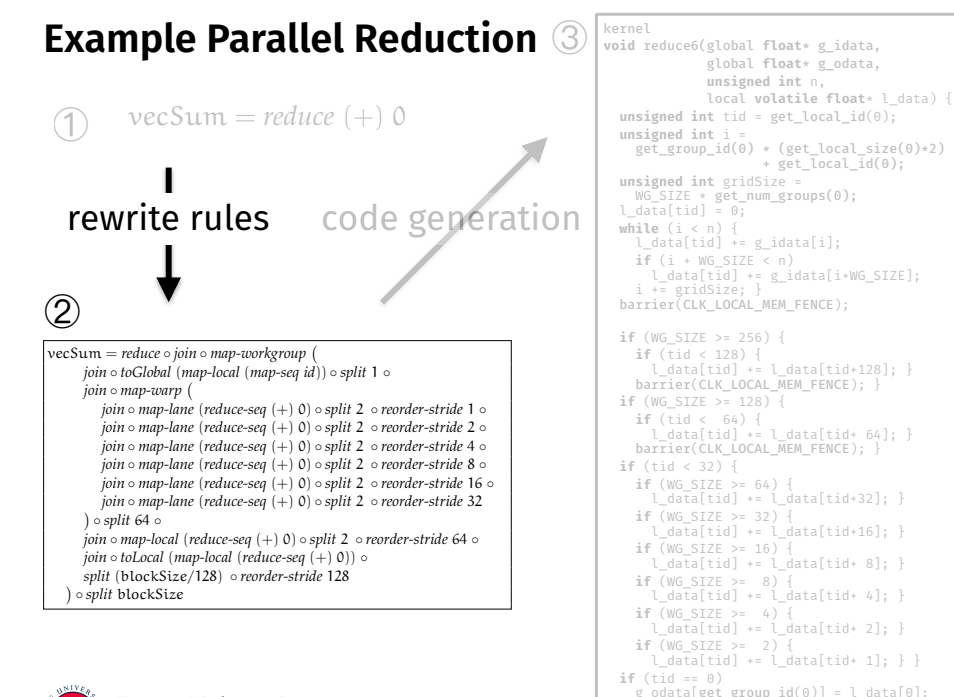

```
Example Parallel Reduction 3 Fluit and the fluit of the set of global float* g_idata,
                                                                                       void reduce6(global float* g_idata, 
                                                                                                        global float* g_odata, 
                                                                                                        unsigned int n, 
                                                                                                        local volatile float* l_data) { 
                                                                                          unsigned int tid = get_local_id(0); 
                                                                                          unsigned int i =
                                                                                            get_group_id(0) * (get_local_size(0)*2) 
         unsigned int gridSize = 
The formal derivations defining which rules to apply to reach an ex-
                                                                                         WG_SIZE * get_num_groups(0);
 l_data[tid] = 0; 
                                                                                         \overline{\text{while}} (i < n) {<br>
\overline{\text{1}} data[tid] += \sigma idata[i]:
                                                                                         l_data[tid] += g_idata[i]; 
 if (i + WG_SIZE < n) 
 l_data[tid] += g_idata[i+WG_SIZE]; 
                                                                                         i += gridSize; } 
 barrier(CLK_LOCAL_MEM_FENCE); 
         if (WG_SIZE >= 256) {
        \begin{aligned} \text{cSum} = \textit{reduce} \textit{ join} \textit{ on } \textit{any}-\textit{tor} \textit{ group} \ \textit{if} \textit{ (tid} < 128) \ \textit{join} \textit{ of } \textit{Global} \textit{ (map-local} \textit{ (map-seq id)}\textit{ ) } \textit{ of } \textit{all} \textit{ i} \textit{ of } \textit{all} \textit{ i} \textit{ is } 1281; \textit{ i} \textit{ i} \textit{ is } 1281; \textit{ i} \textit{ i} \textit{ i} \textit{ is } 1281; \textit{ i}barrier(CLK_LOCAL_MEM_FENCE); }
                                                                                         if (WG_SIZE > = 128) {
        ioin o map-lane (reduce-seq (+) 0) o split 2 o reorder-stride 2 o chunks of the into chunks of the into the in<br>
i d at the into the into the into the into the into the into the into the into the inter(CLK_LOCAL_MEM
                                                                                          if (tid < 32) { 
                                                                                         if (WG_SIZE >= 64) { 
 l_data[tid] += l_data[tid+32]; } 
                                                                                         if (WG_SIZE >= 32) {
 l_data[tid] += l_data[tid+16]; }
                                                                                            if (WG SIZE >= 16) {
                                                                                               l_data[tid] += l_data[tid+ 8]; }
                                                                                            if (WG SIZE > = 8) {
                                                                                              l_{data}[tid] += l_{data}[tid+ 4];\frac{1}{\sqrt{c}} (WG_SIZE \geq = 4) {<br>
if (WG_SIZE \geq = 4) {
                                                                                              l data[tid] += l data[tid+ 2]; }
        if (WG_SIZE >= 2) {<br>
l_data[tid] += l_data[tid+ 1]; } }
                                                                                          if (tid == 0) 
        \frac{\text{div}_\ell}{\text{div}_\ell} THE INNUERSTLY (ENINRINGER)
       \bigcap\circled{2}1 vecSum = reduce  join  map-workgroup 
           2 join  toGlobal (map-local (map-seq id))  split 1 
           join \circ map-warp (
    join o map-warp (<br>join o map-lane (reduce-seq (+) 0) o split 2 o reorder-stride 1 o if (ite (strate seq 5 128) {<br>if ( i d < 64) {
             5 join  map-lane (reduce-seq (+) 0)  split 2  reorder-stride 2 
              6 join  map-lane (reduce-seq (+) 0)  split 2  reorder-stride 4 
    join \circ map-lane (reduce-seq (+) 0) \circ split 2 \circ reorder-stride 8 \circ if (tid < 32) \frac{1}{2}8 join  map-lane (reduce-seq (+) 0)  split 2  reorder-stride 16 
    9 join  map-lane (reduce-seq (+) 0)  split 2  reorder-stride 32
data. 128 corresponds to the work-group size we assumed for our
   10 
 split 64 
   join o map-local (reduce-seq (+) 0) o split 2 o reorder-stride 64 o if (wG STZF >= 16) {
           12 join  toLocal (map-local (reduce-seq (+) 0)) 
   13 split (blockSize/128)  oreorder-stride 128 i i i if (WG_SIZE >= 8) {
   14 
 split blockSize
                 THE UNIVERSITY of EDINBURGH
        aallipl<del>e</del> nai
                 vecSum = reduce (+) 0rewrite rules code generation \int_{\frac{u_{\text{data}}\left( i,j\right) }{u_{\text{noise}}\left( i,j\right) }\overline{\mathbf{B}} for all expressions in this subsection.
```
### ② Algorithmic Rewrite Rules

34

 $\alpha$  informatics  $\alpha$  is further divided into chunks of two elements of two elements of two elements of two elements of two elements of two elements of two elements of two elements of two elements of two elements of two e

 $\frac{1}{2}$  which are reduced sequentially by the work-items. This work-item sequentially by the work-items. This is the work-item sequential by the work-item sequential by the work-item sequential by the work-item sequenti

}

+ get\_local\_id(0);

- **•** Provably correct rewrite rules • Provably correct rewrite rules
- **Express algo**  $\bm{\cdot}$  Express algorithmic implementation choices

Split-join rule: Currently, we do not model this subtle different subtle difidentified a problem: SkelCL treats each algorithmic skeleton sepa-

 $map\ f \rightarrow join \circ map\ (ma$ ference with our patterns, therefore, we can note an expression  $f(x)$  and  $f(x)$  can note an expression of  $f(x)$  $map \ f \rightarrow join \circ map \ (map \ f) \circ split \ n$ 

### Map fusion rule:  $\blacksquare$  $map f \circ map g \rightarrow map (f \circ g)$

#### Reduce rules:

 $reduce \ f \ z \rightarrow reduce \ f \ z \circ reducePart \ f \ z$ 

reducePart  $f \nightharpoonup$  iterate n (reducePart f z) reducePart  $f \nvert z \rightarrow \text{reducePart } f \nvert z \text{ o reorder}$ reducePart  $f \nightharpoonup i \nightharpoonup j \nightharpoonup m$   $\infty$  (reducePart  $f \nightharpoonup j \nightharpoonup j \nightharpoonup j$ 

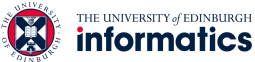

THE UNIVERSITY of EDINBURGH **informatics** 

# **ɡ OpenCL Primitives**

# **ɡ OpenCL Rewrite Rules**

}

40

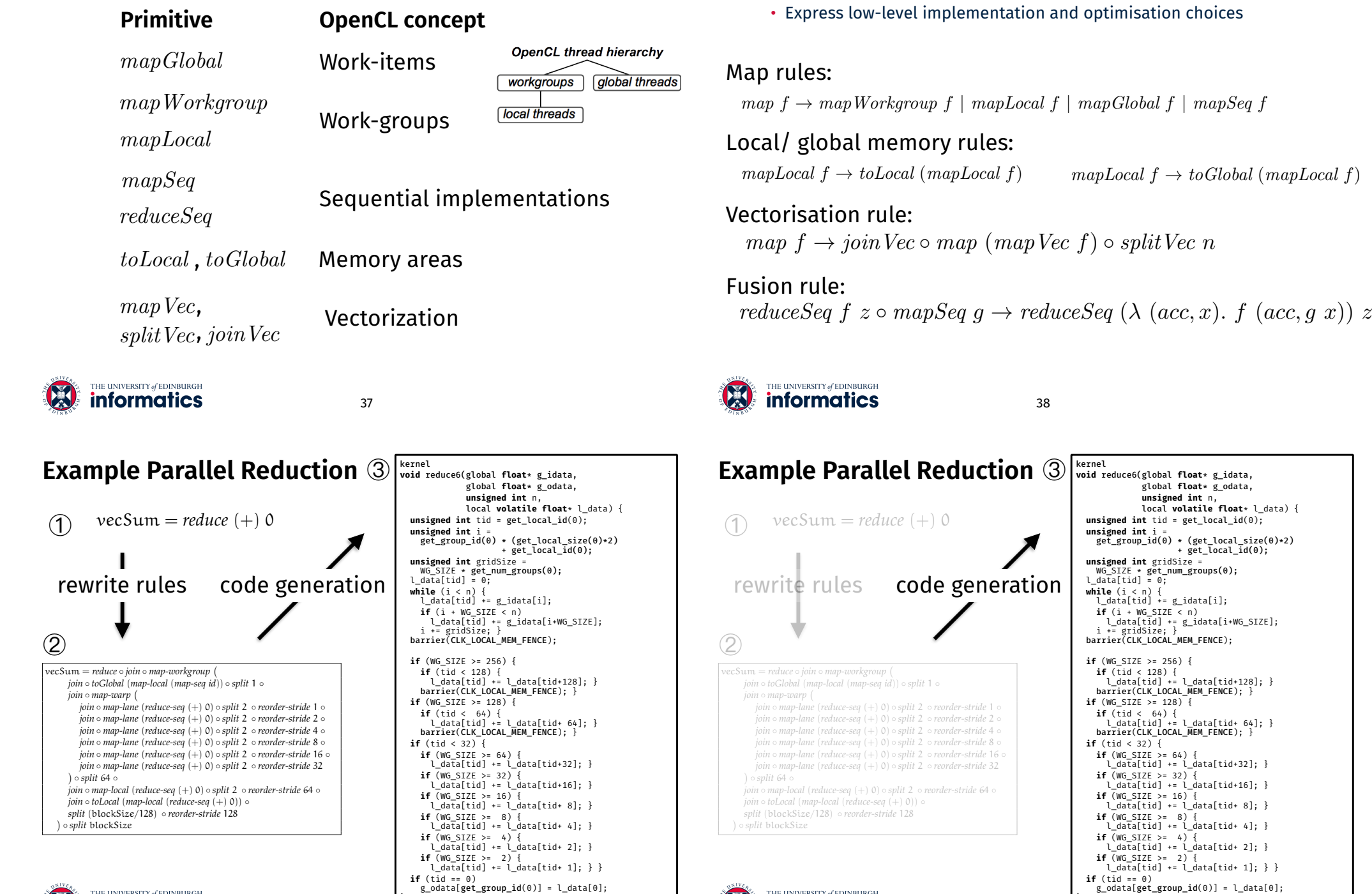

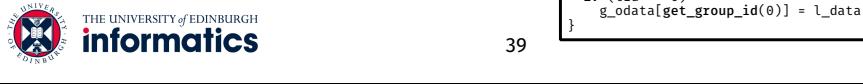

}

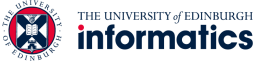

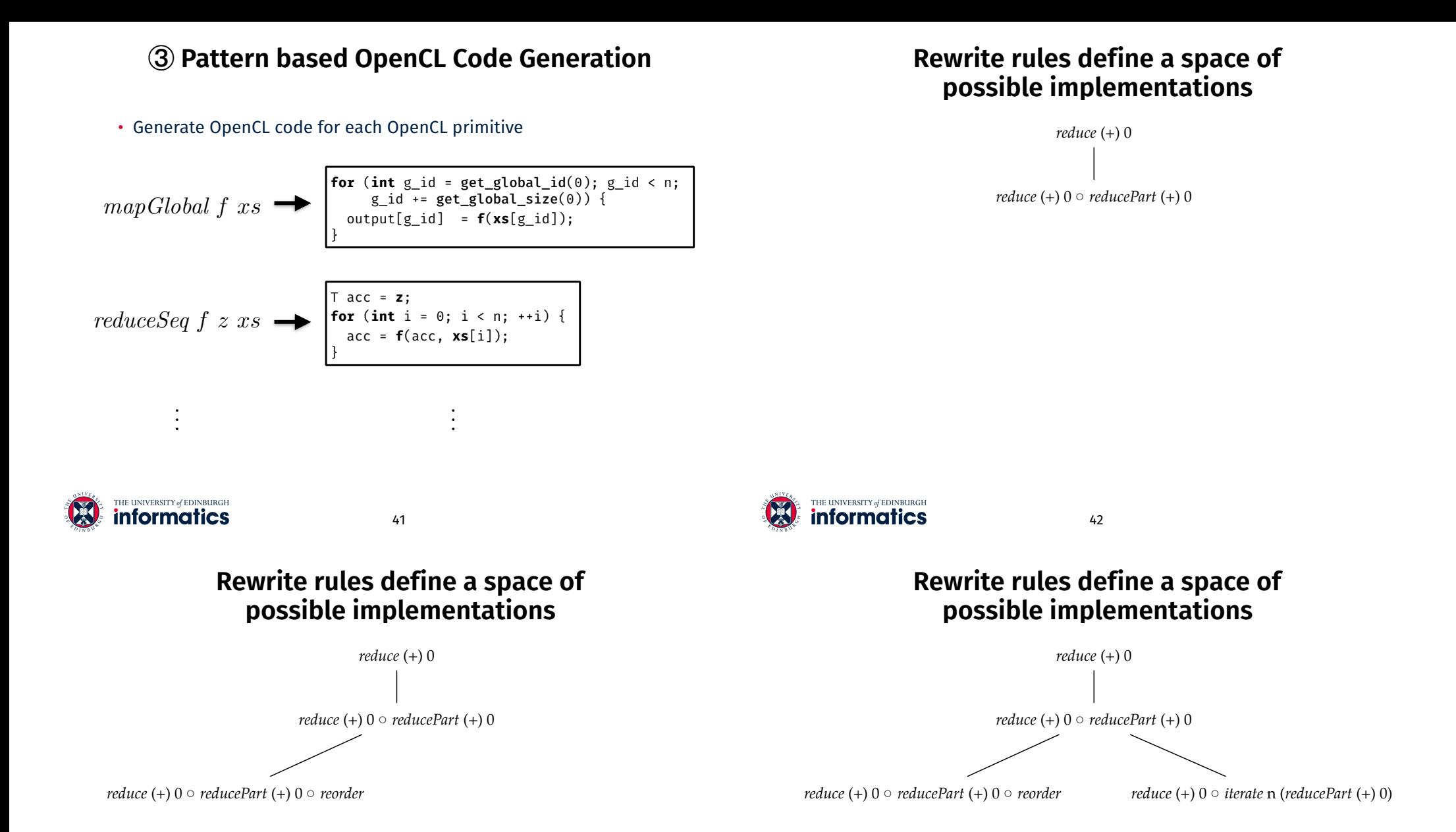

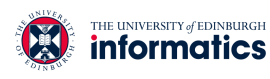

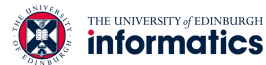

### **Rewrite rules define a space of possible implementations**

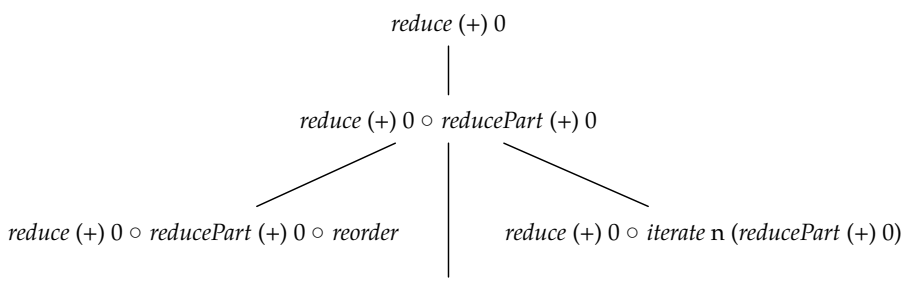

*reduce* (+) 0 ○ *join* ○ *map* (*reducePart* (+) 0) ○ *split* n

### **Rewrite rules define a space of possible implementations**

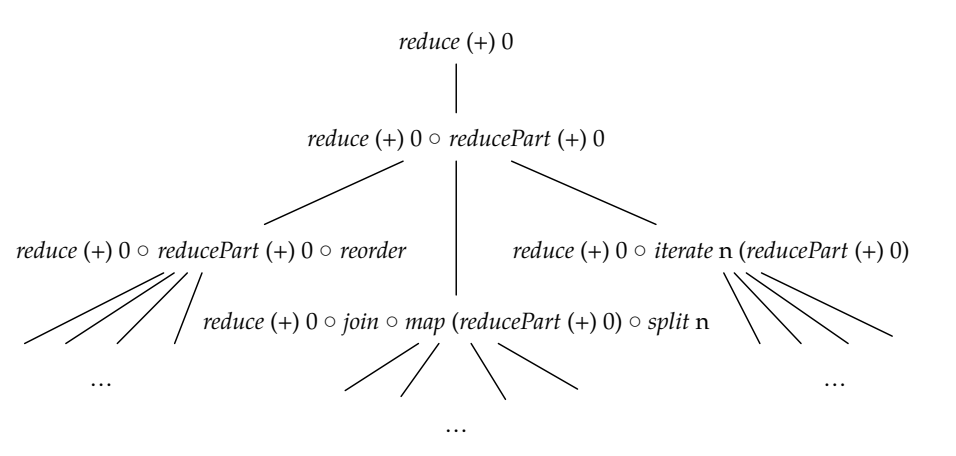

• Fully automated search for good implementations possible

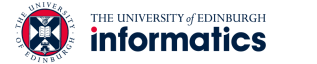

45

### **Search Strategy**

- For each node in the tree:
	- Apply one rule and randomly sample subtree
	- Repeat for node with best performing subtree

*reduce* (+) 0 ○ *reducePart* (+) 0 *reduce* (+) 0 ○ *reducePart* (+) 0 ○ *reorder reduce* (+) 0 ○ *join* ○ *map* (*reducePart* (+) 0) ○ *split* n *reduce* (+) 0 ○ *iterate* n (*reducePart* (+) 0) … … …  $(1)$  apply rule 2 generate code execute measure performance

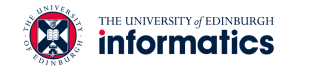

46

### **Search Strategy**

- For each node in the tree:
	- Apply one rule and randomly sample subtree
	- Repeat for node with best performing subtree

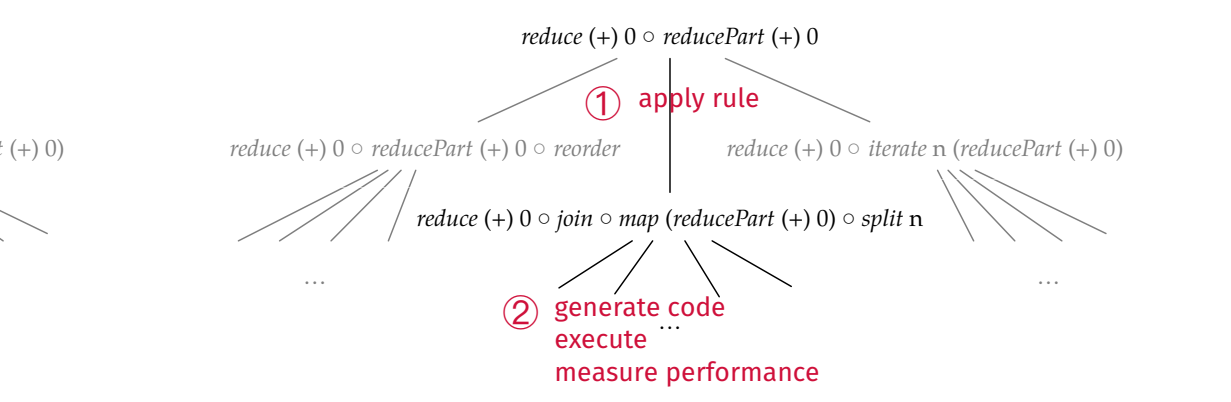

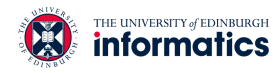

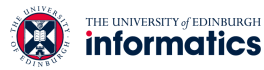

### **Search Strategy**

- For each node in the tree:
	- Apply one rule and randomly sample subtree
	- Repeat for node with best performing subtree

### **Search Strategy**

- For each node in the tree:
	- Apply one rule and randomly sample subtree
	- Repeat for node with best performing subtree

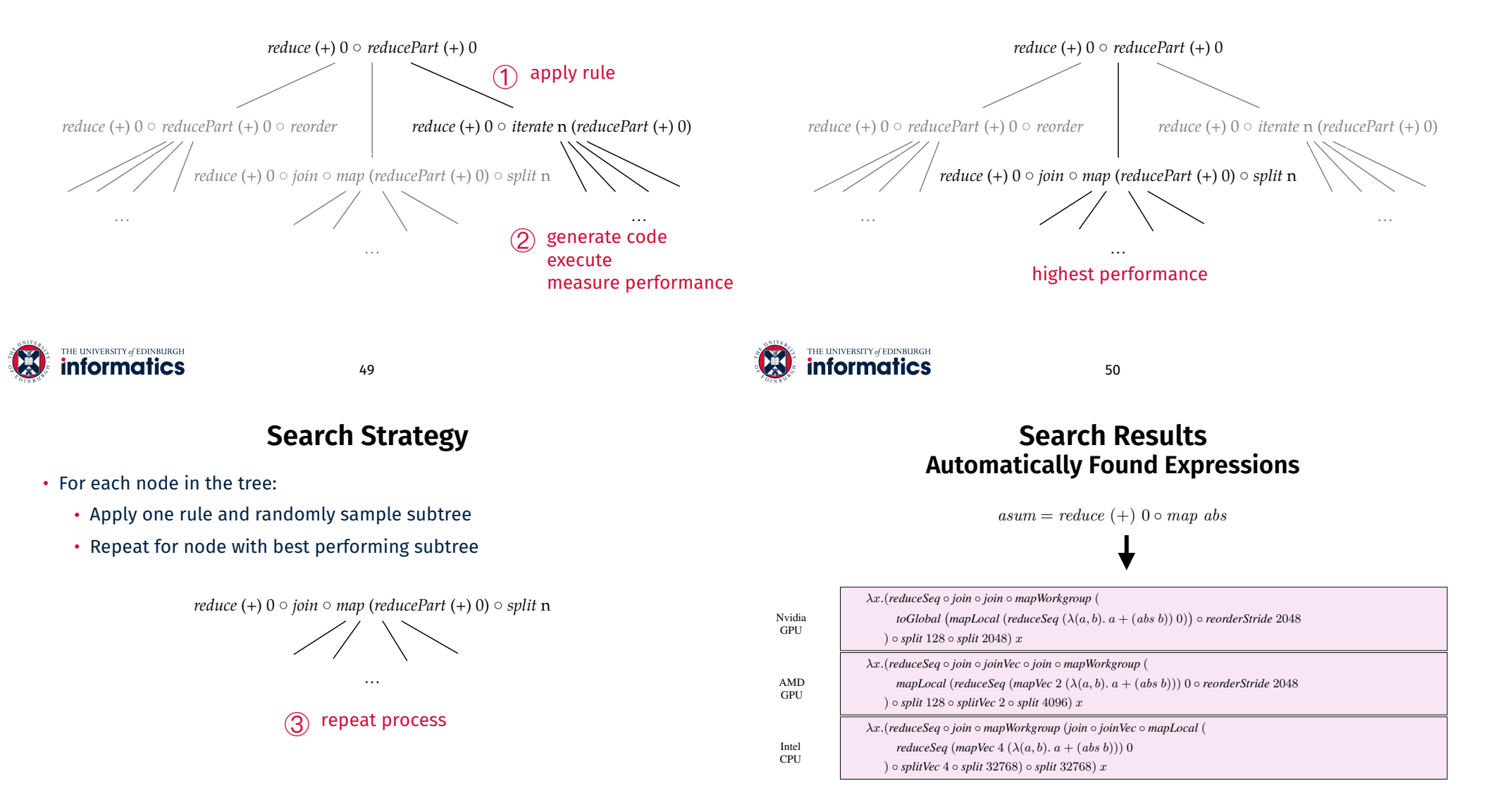

the high-level expression *asum* = *reduce* (+) 0 *map* abs. • Search on: **Nvidia** GTX 480 GPU, **AMD** Radeon HD 7970 GPU, **Intel** Xeon E5530 CPU

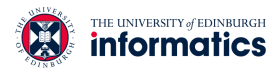

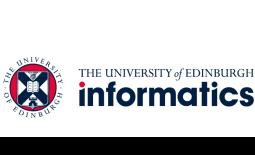

#### $S$ earch Results **Search Efficiency** ) *splitVec* 4 *split* 32768) *split* 32768) x *reduceSeq* (*mapVec* 4 ((a, b). a + (abs b))) 0

#### **Performance Results vs. Portable Implementation**

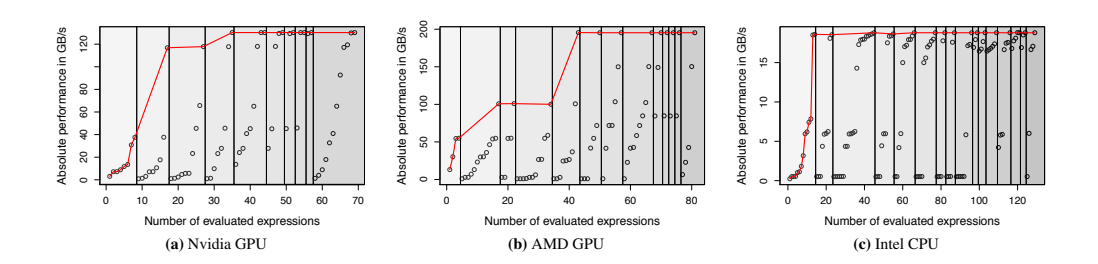

- Overall search on each platform took < 1 hour
- Average execution time per tested expression < 1/2 second  $\,$

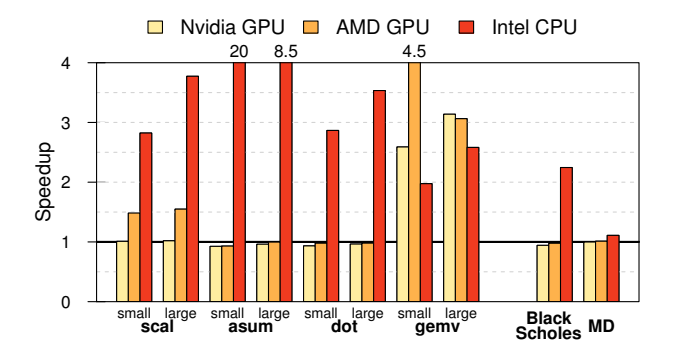

OpenCL reference implementation (clBLAS). parallelism, where our implementation does and, thus, achieves a • Up to **20x** speedup on fairly simple benchmarks vs. portable clBLAS implementation

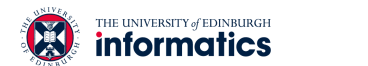

53

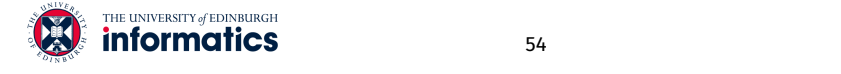

54

#### $\mathcal{F}_{\text{max}}$ **Summary** as our baseline for this evaluation since it is inherently portable

- $n$ profinity programming but also enable optimisation of • DSLs simplify programming but also enable optimisation opportunities work already discussed algorithmic skeletons in the context of performance portability  $p$
- Algorithmic skeletons allow for structured parallel programming
- endo is not parformance partable • OpenCL code is not p*erformance portable*
- Our code generation approach uses parallelism, which is what gives us such large speedup.
	- functional **high-level primitives**, SDK *BlackScholes* and SHOC molecular dynamics *MD* bench-
	- OpenCL-specific low-level primitives, and the performance of the Nvidia implementation on both GPUs. On
	- **rewrite-rules** to generate *performance portable* code.
- the Nvidia implementation is tuned for GPUs while our implemen-• Rewrite-rules define a space of possible implementations
- Performance on par with specialised, highly-tuned code

 $\mathsf{Michel}\ \mathsf{Stouwar} = \text{michel}\ \mathsf{ctouwar} \widehat{\otimes} \mathsf{od}\ \mathsf{ccub}$ Michel Steuwer — <u>michel.steuwer@ed.ac.uk</u>

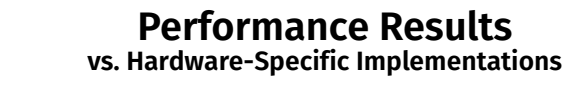

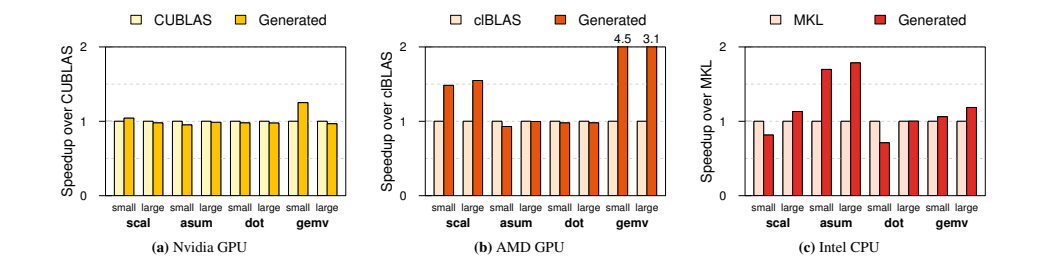

- Automatically generated code vs. expert written code
- Competitive performance vs. highly optimised implementations
- Up to 4.5x speedup for *gemv* on AMD

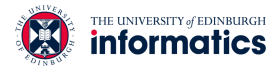

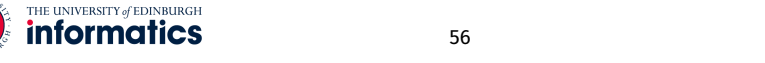